## **Glemt adgangskode:**

Find "MIN KONTO" på hjemmesiden, du finder det øverst i højre hjørne: [https://foreningen-alma.dk](https://foreningen-alma.dk/)

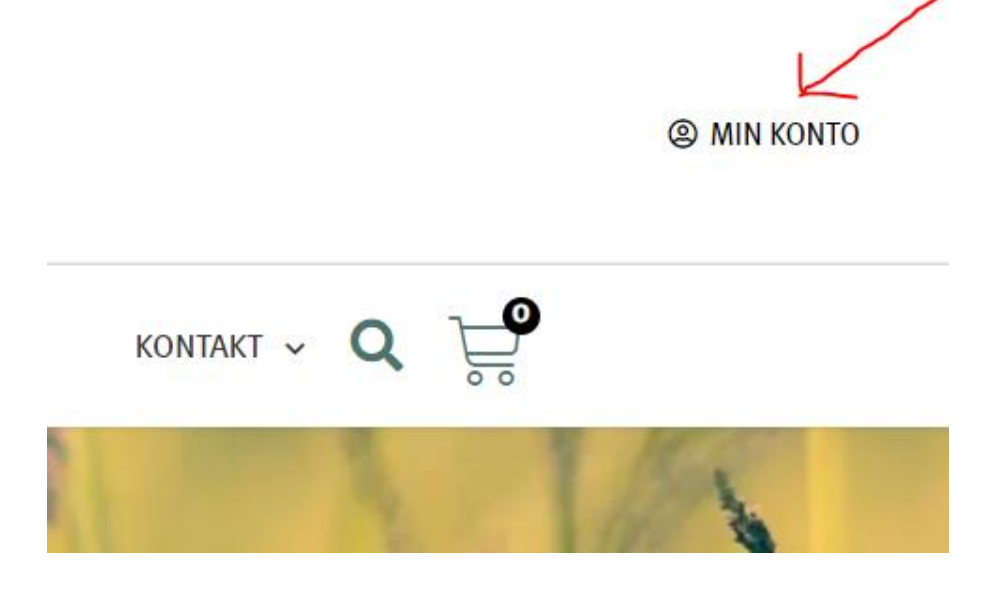

Login med dit brugernavn eller e-mail og den adgangskode du valgte ved oprettelsen på hjemmesiden.

Hvis du ikke kan huske din adgangskode, så vælg "Mistet din adgangskode" nederst og lav en ny kode. Du kan godt bruge din kode, selvom systemet skriver "svag kode", når du opretter en ny.

## Log ind

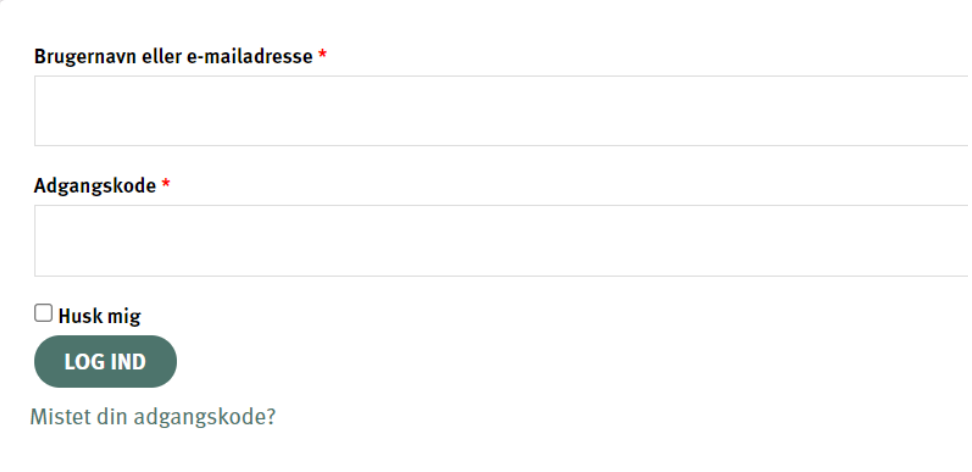